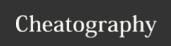

## **Carbon Cheat Sheet**

by jchanstants via cheatography.com/73603/cs/18556/

| Maya Mode        |       |
|------------------|-------|
| Alt + LMB + Drag | Orbit |
| Alt + MMB + Drag | Zoom  |
| Alt + RMB + Drag | Pan   |

| Drive Mode |        |
|------------|--------|
| LMB + Drag | Move   |
| RMB + Drag | Rotate |

| Fly Mode |          |
|----------|----------|
| RMB + W  | Forward  |
| RMB + A  | Left     |
| RMB + S  | Backward |
| RMB + D  | Right    |
| RMB + Q  | Up       |
| RMB + E  | Down     |

| Fly and Drive Camera Speed |                |
|----------------------------|----------------|
| Mouse Wheel Forward        | Increase Speed |
| Mouse Wheel Backward       | Decrease Speed |
| Misc Commands              |                |

Fit Camera to Selection

C

By **jchanstants** 

Not published yet. Last updated 15th January, 2019. Page 1 of 1. Sponsored by **ApolloPad.com**Everyone has a novel in them. Finish
Yours!
https://apollopad.com

cheatography.com/jchanstants/